The modern world relies on **data**

Businesses, shops, delivery companies, schools, sports teams - all of these use data

Modern life runs using data

Data needs to be organised.

We do this in **databases**.

A **database** is a structured (organised) collection of data. It's data that's organised in a designed way so that it can be used easily.

Data can be added, amended, deleted and retrieved from a database. We do all of this using a **query language**

Data needs to be organised.

We do this in **databases**.

- A **When you think of a database, think** collection of the sum of diffusion of data that  $\sim$  10  $\,$   $\sim$  100  $\,$   $\sim$  100  $\,$   $\sim$  100  $\,$   $\sim$  100  $\,$   $\sim$  100  $\,$   $\sim$  100  $\,$   $\sim$  100  $\,$   $\sim$  100  $\,$   $\sim$  100  $\,$   $\sim$  100  $\,$   $\sim$  100  $\,$   $\sim$  10 When you think of a database, think of a set of files in a filing cabinet.
- de Each file contains information about a person Data can be added, amended, deleted and or thing.
- re They are organised so it's easy to find things us quickly.

Data in databases is stored in **tables**.

Simple databases might just have one table. Complex ones might have lots.

A table stores data about one type of thing products, people, songs, films etc...

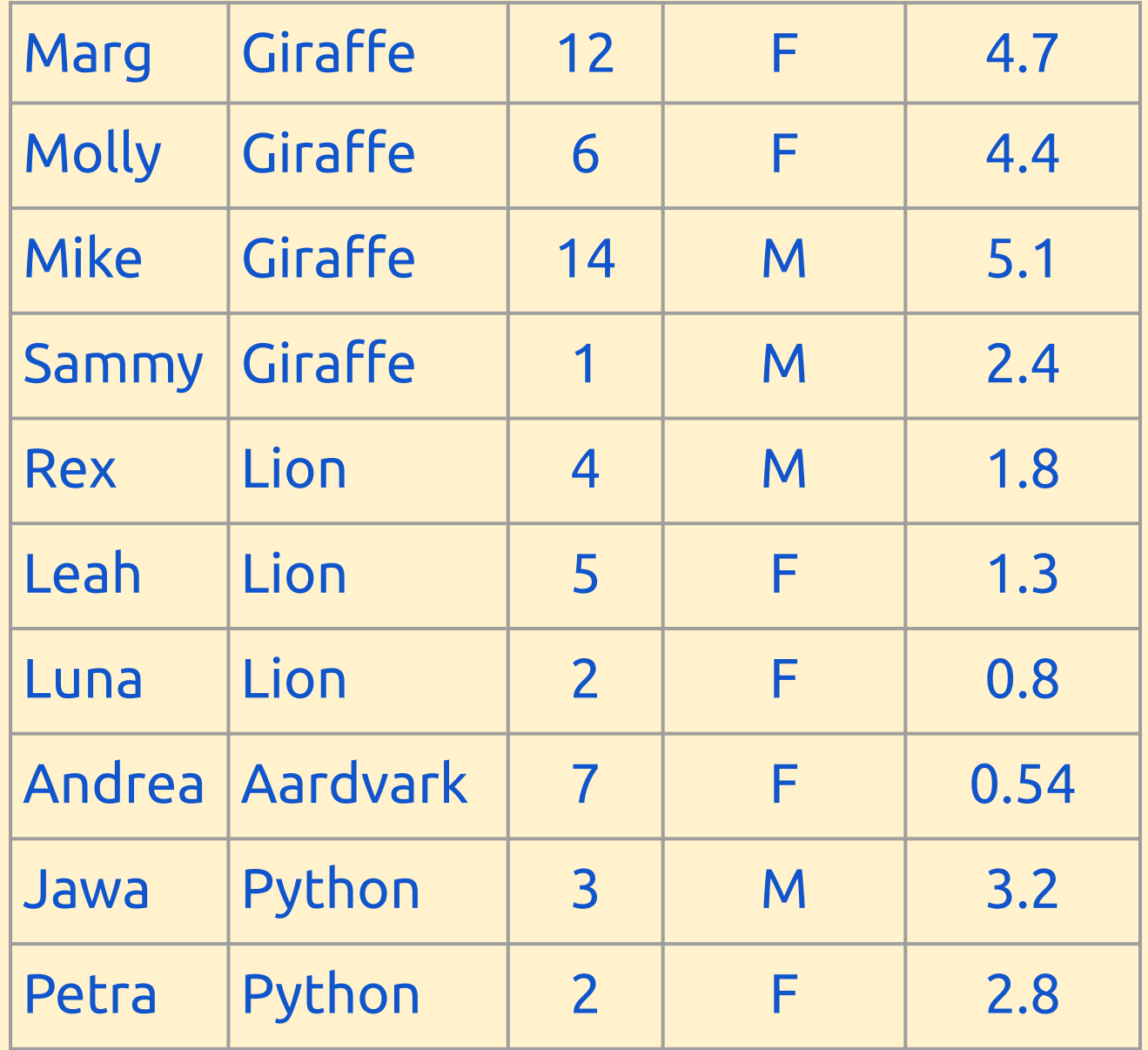

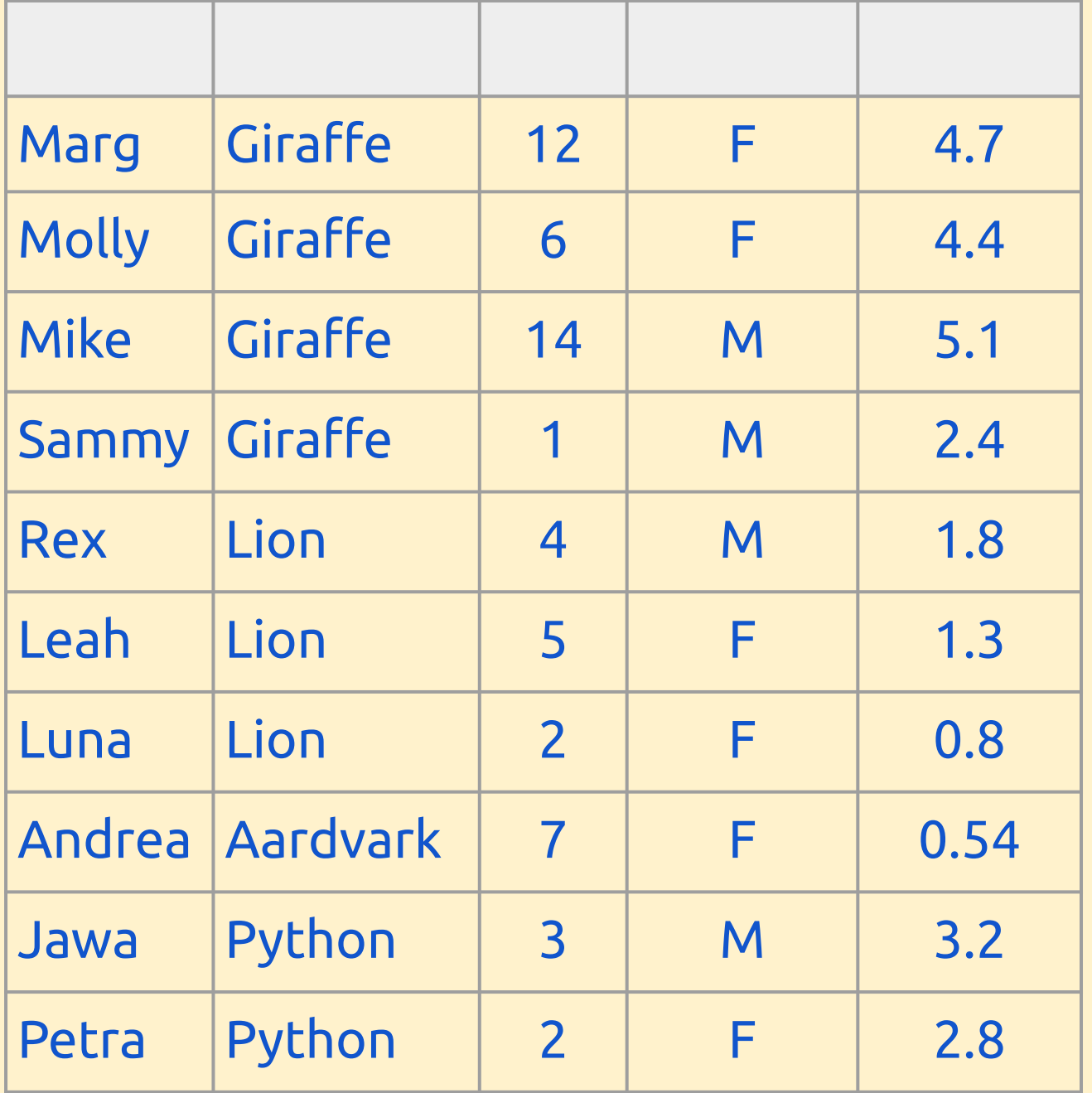

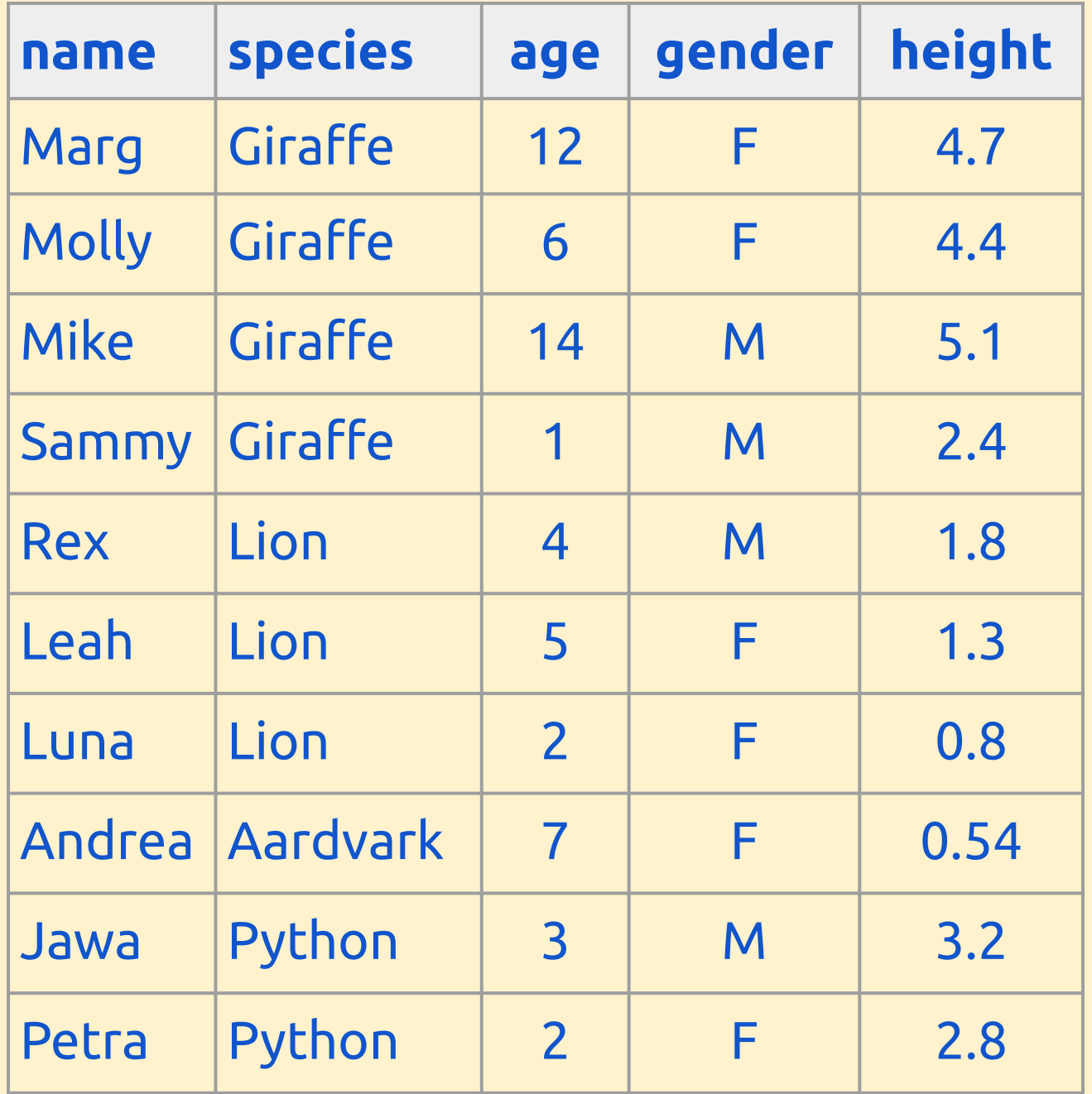

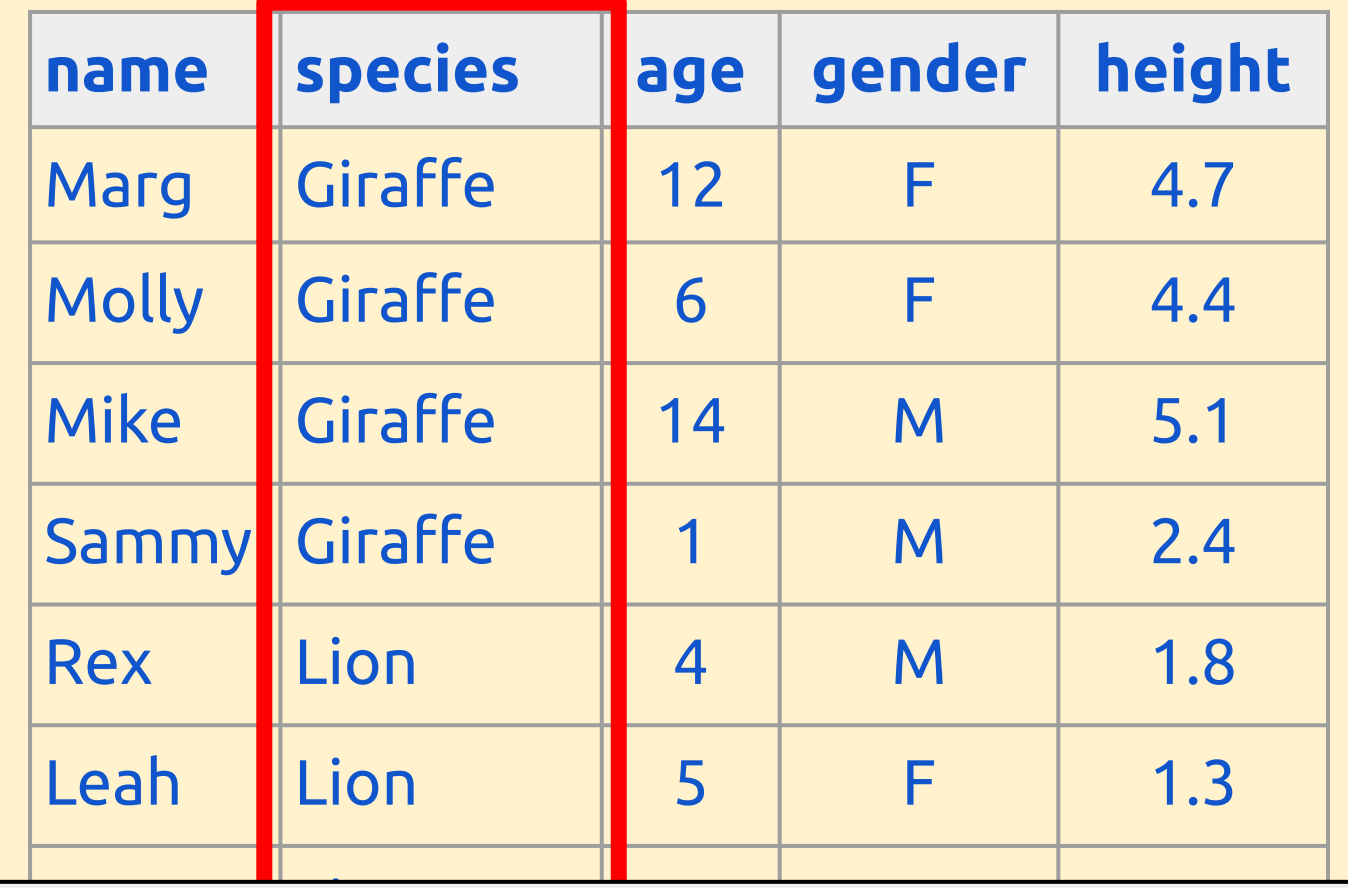

Luna Luna Luna Carriera ef the animal the database, a column is called a **field**. Each column stores data on one feature of the animal. In

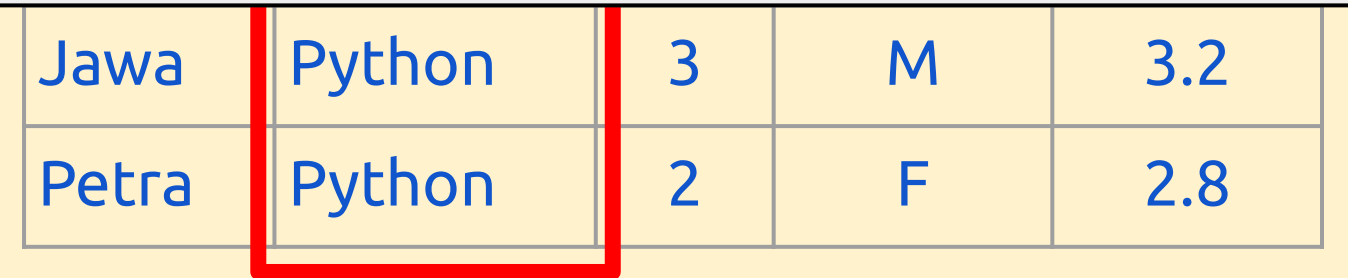

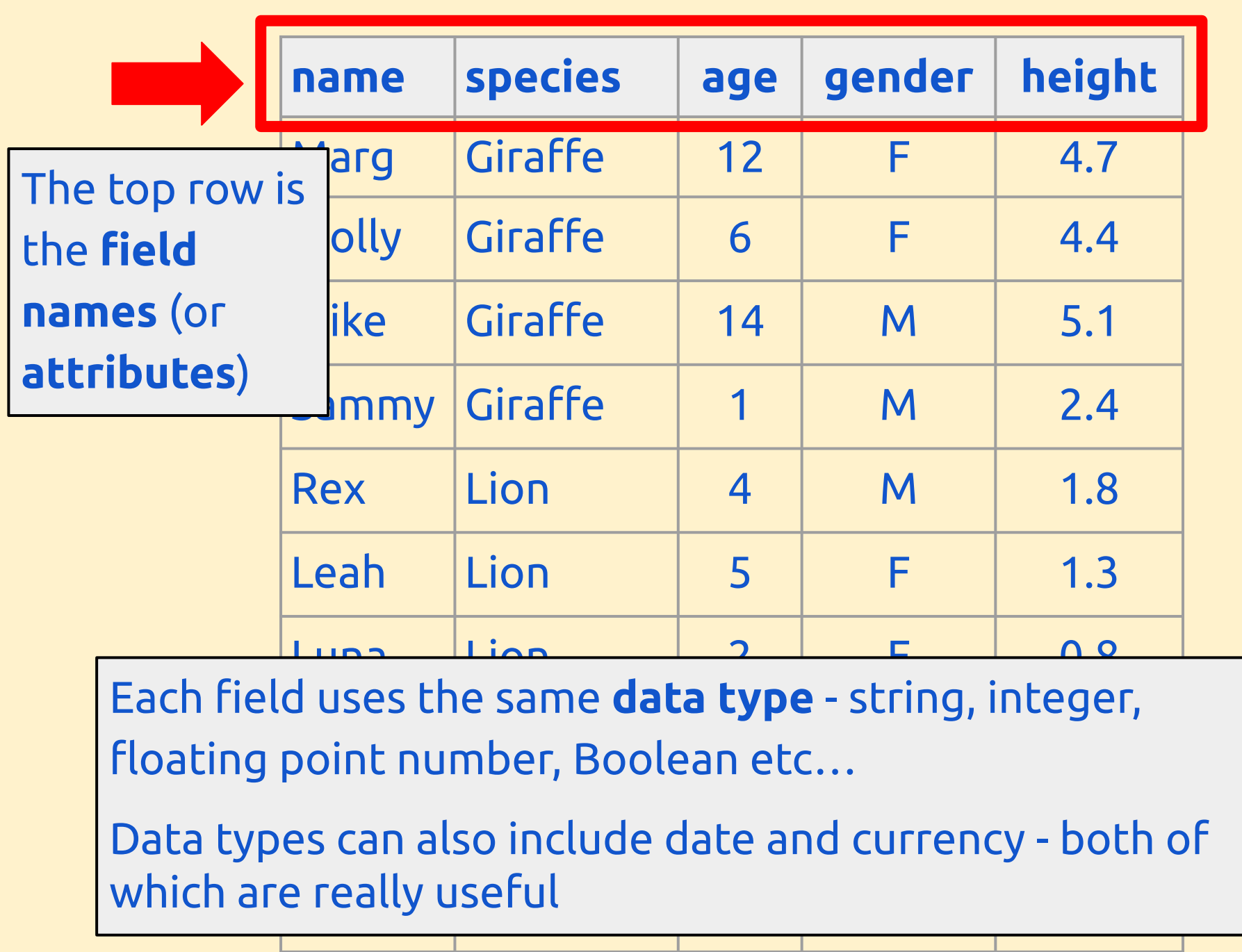

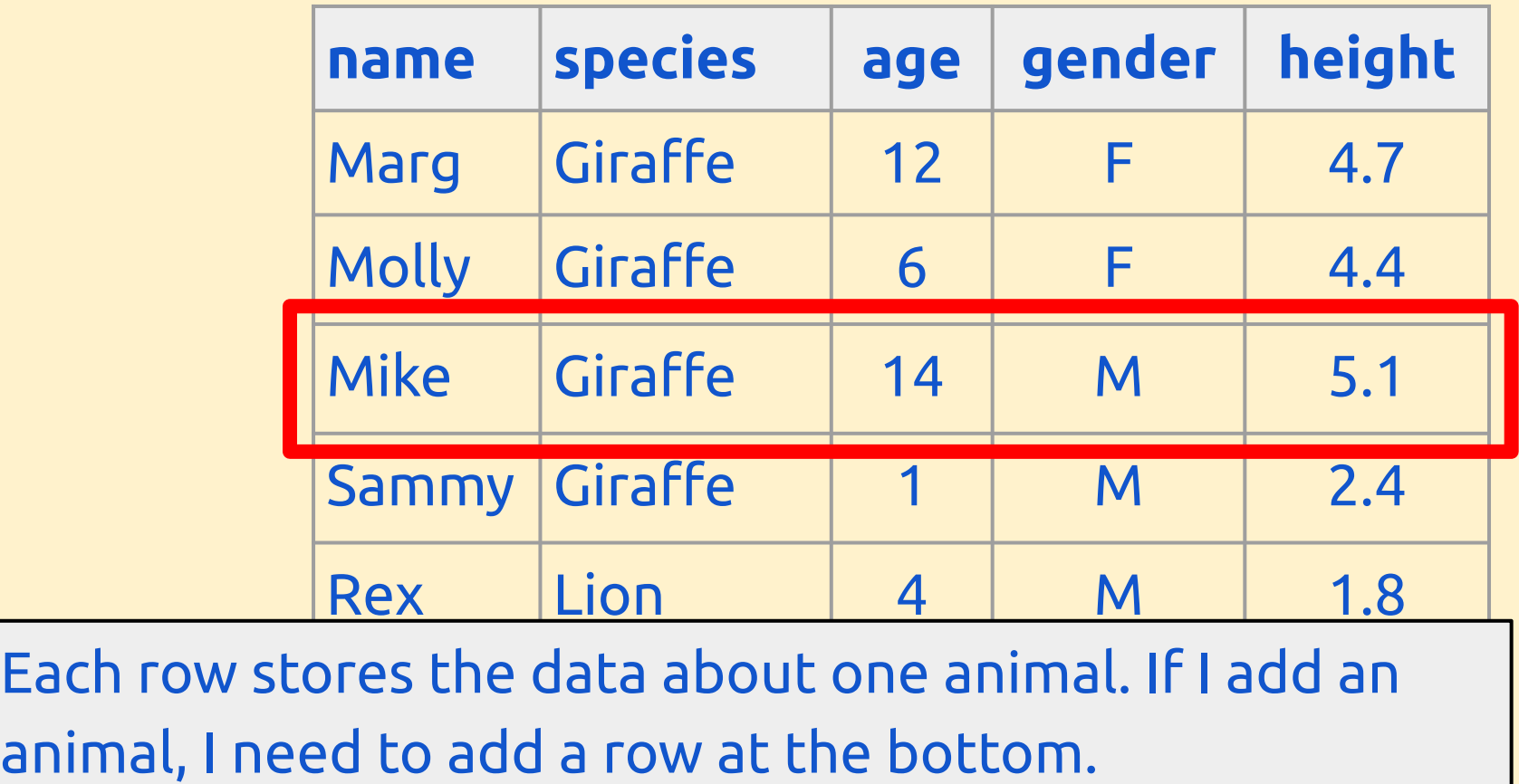

Luna Lion 2 F 0.8 The data in each row is called a **record**

Each row

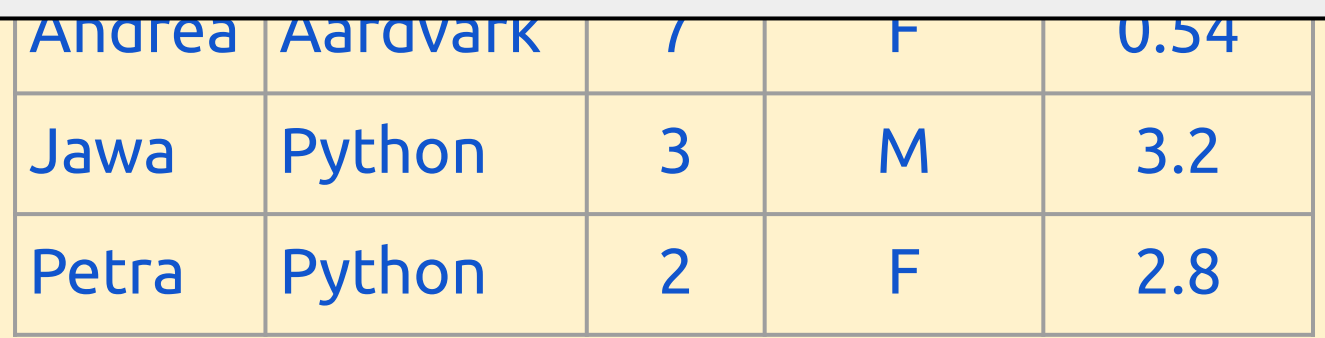

- **Table** a set of data organised together
- **Field** a set of data values of the same data type
- **Field names / attributes** the name given to each field
- **Record** a number of related data items about the same thing. Each record in a data table has the same set of fields

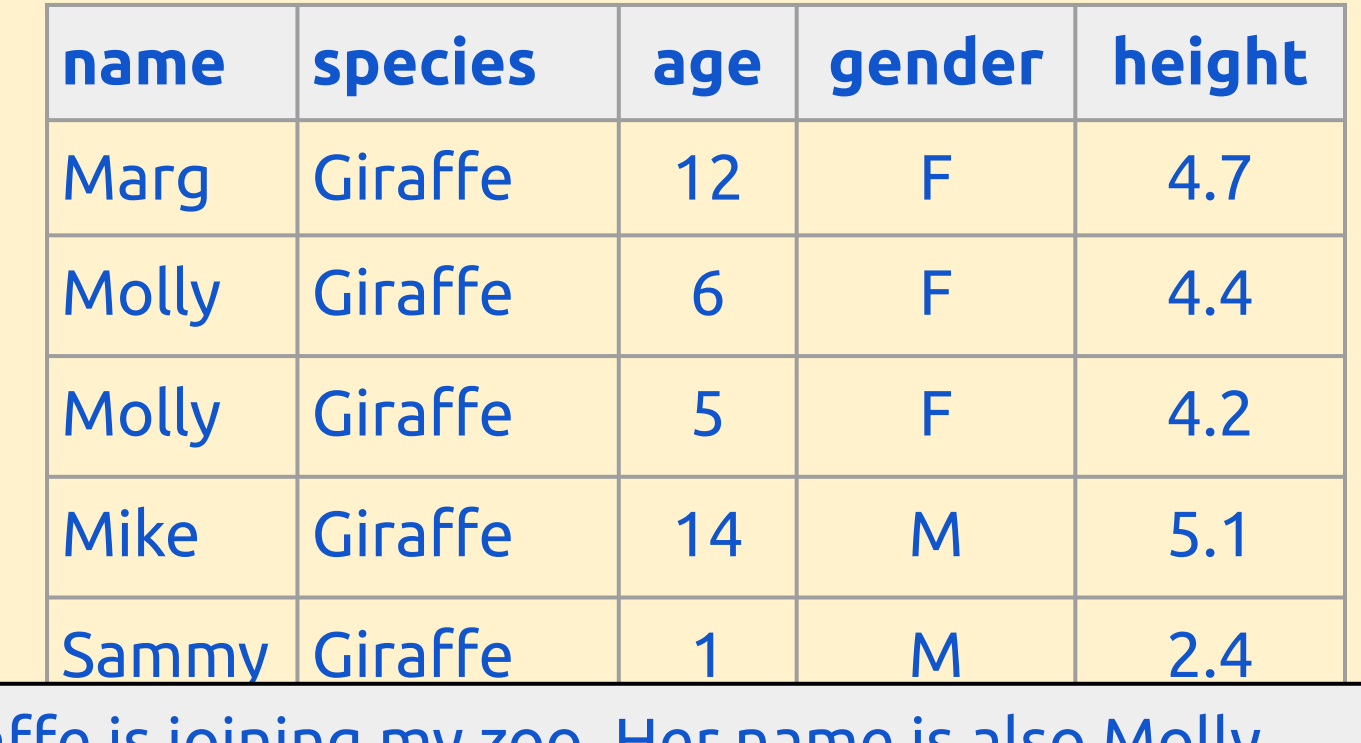

e is joining my 200. Her hanne is also motty. A new giraffe is joining my zoo. Her name is also Molly.

Lion 6 F 1.3 F 1.3 F 1.3 F 1.3 F 1.3 F 1.3 F 1.3 F 1.3 F 1.3 F 1.3 F 1.3 F 1.3 F 1.3 F 1.3 F 1.3 F 1.3 F 1.3 F What problem does this cause?

How can I resolve the problem?

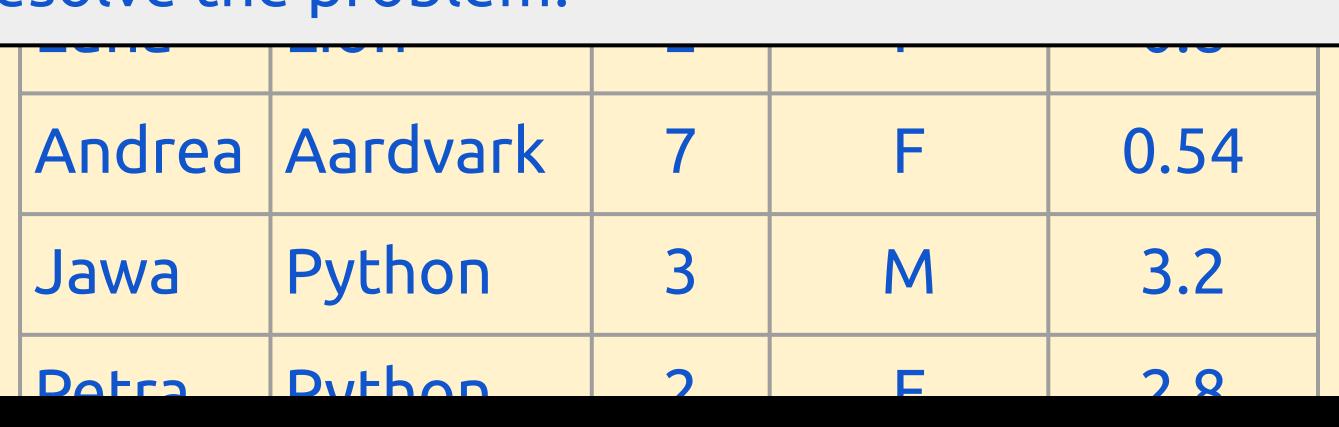

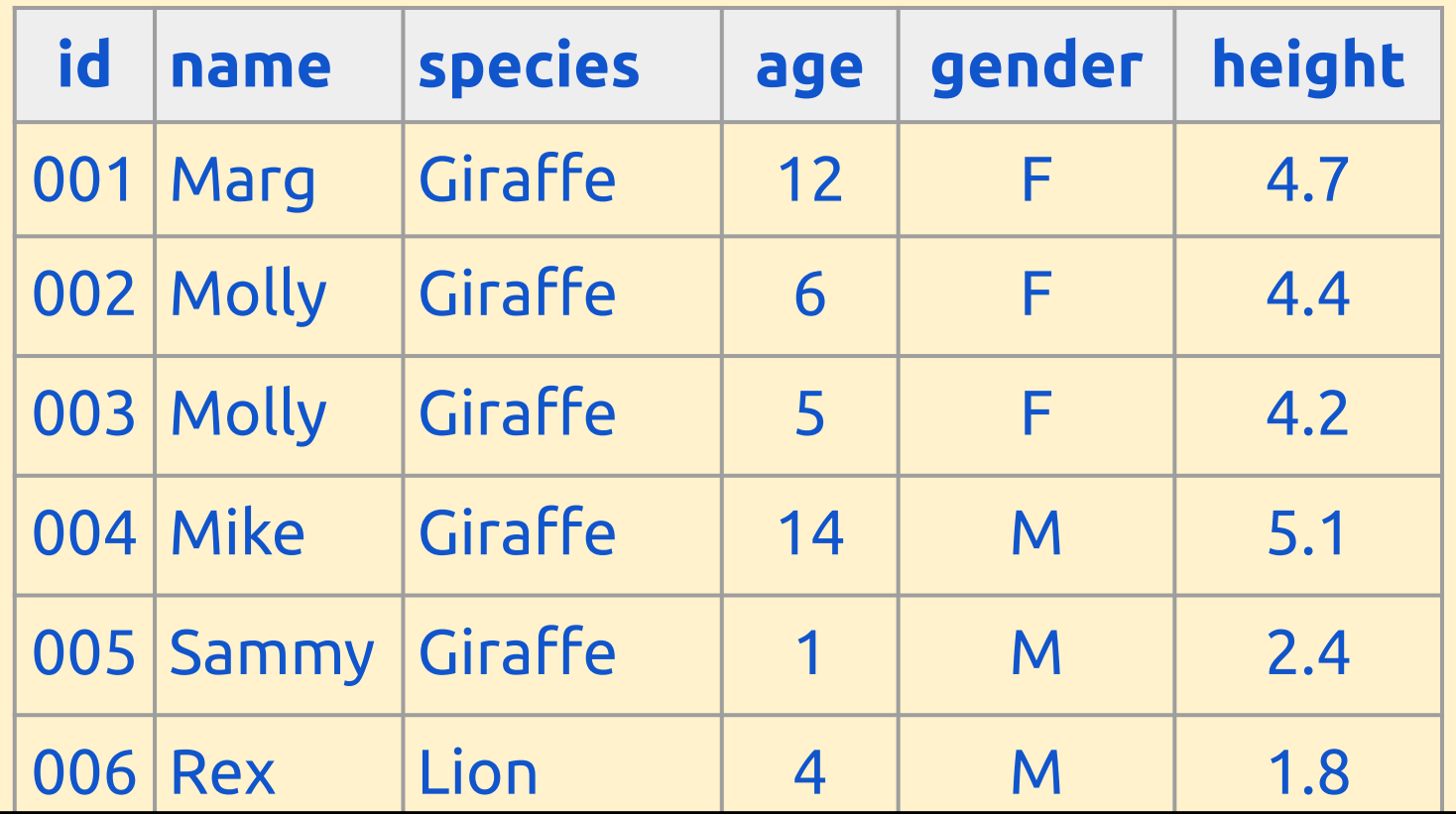

ng an ID rield I can Identify each **record** with a 008 Luna Lion 2008 Luna Lion 2008 Luna Lion 2008 Luna Lion 2008 Luna Lion 2008 Luna Lion 2008 Luna Lion 2008 L<br>District de la companya de la companya de la companya de la companya de la companya de la companya de la compa By adding an ID field I can identify each **record** with a **unique identifier**.

ord must have a unique identifier. We call this 010 Jawa Python 3 M 3.2 the **Primary Key**This is a really important idea in database development. Each record **must** have a unique identifier. We call this

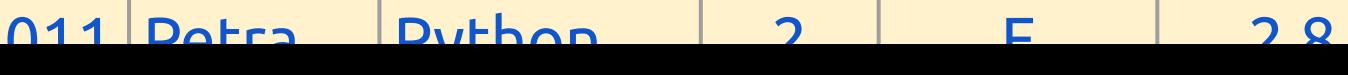

- **Primary key** a field which uniquely identifies a record. This is often an ID code of some kind.
	- You can use the primary key by itself to get all the data related to a record.
	- It is important that the primary key is unique so that the right data is identified each time it is used.

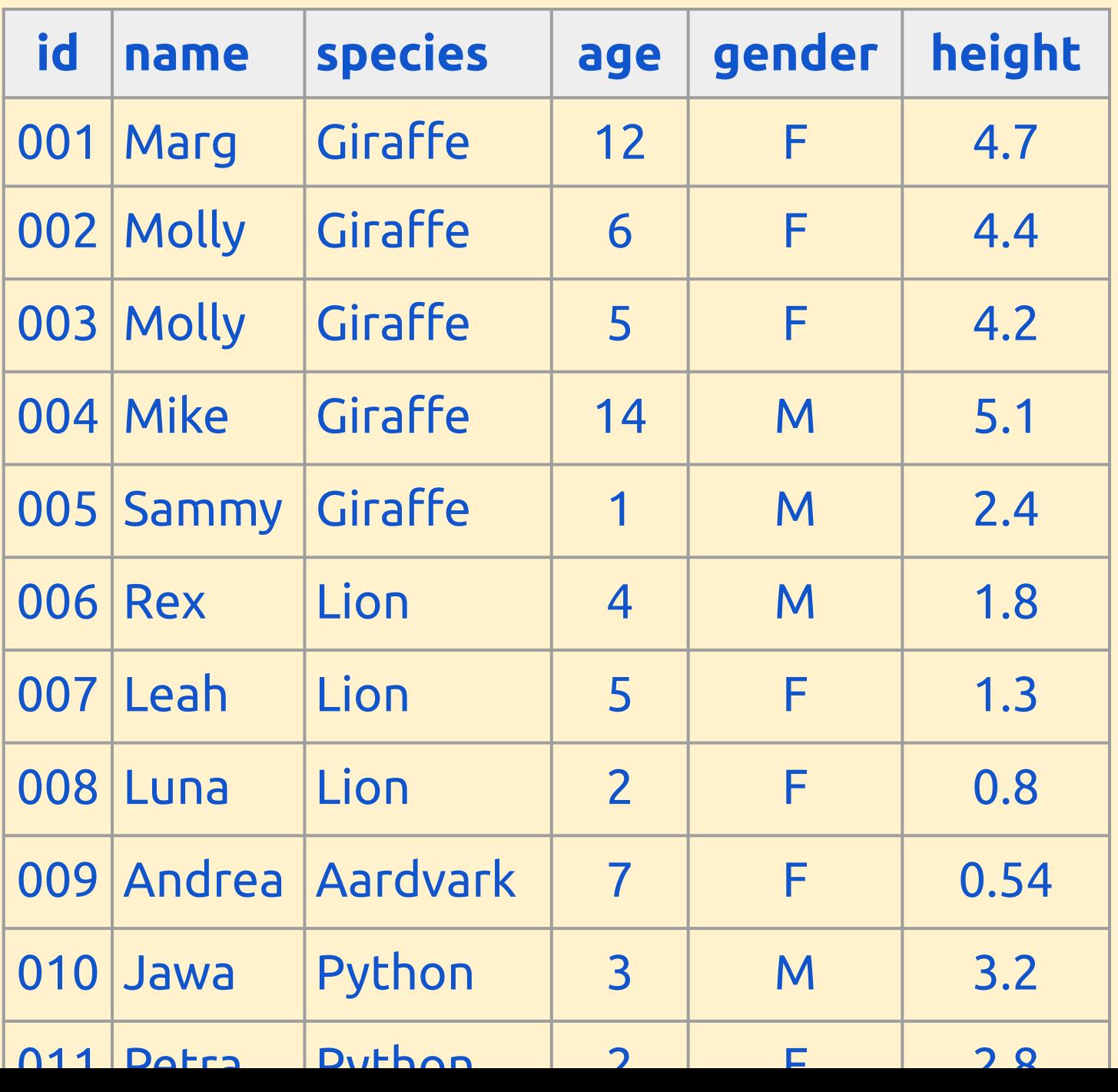